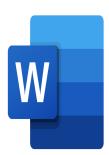

# Word – Collaborative working

# **Description**

This training will enable you to work more efficiently with your colleagues, on all types of Microsoft Word documents.

#### Niveau

Expert

#### **Course Content**

## Module 1: Working on a document as a team

- Making revisions by user
- Making revisions in the text or in bubbles
- Using the "Track Changes" mode
- · Making a document available to reviewers
- Using the checkout pane
- Making changes
- Accepting/rejecting changes
- · Printing revision marks
- Sending a document for review
- Receiving a document for review
- Reviewing a document
- Collaborate with simple revision marks
- Responding to comments and marking them as processed

## Module 2: Managing multiple versions of the same document

- Working with different versions of a document
- Comparing two versions of a document
- · Displaying documents side by side
- Enabling the synchronous scrolling option
- · Combining revisions from multiple authors
- Mark a document as final
- Using the Document Inspector

## Module 3: Protecting your documents

- Protecting access to a document
- Restricting formatting changes
- Using the available formats and Style options
- Defining protection levels
- · Activating protection

#### Lab / Exercises

Practice exercises will be given at the end of each module

#### **Documentation**

· Digital course material included

## **Participant profiles**

Anyone who has to work on Word documents with other colleagues

## **Prerequisites**

- To know how to create a Word document
- To be familiar with the software environment

#### **Objectives**

- Work in teams on a document
- Manage multiple versions of the same document
- Protect their documents

## **Classroom Registration Price (CHF)**

400

**Virtual Classroom Registration Price (CHF)** 

375

**Duration (in Days)** 

0.5

Reference

MOW-31